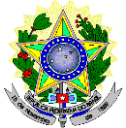

#### **MINISTÉRIO DA EDUCAÇÃO SECRETARIA DE EDUCAÇÃO PROFISSIONAL E TECNOLÓGICA INSTITUTO FEDERAL DE EDUCAÇÃO, CIÊNCIA E TECNOLOGIA DO RIO GRANDE DO NORTE PRO-REITORIA DE ENSINO**

#### **EDITAL Nº. 19/2022-PROEN/IFRN PROGRAMA DE INICIAÇÃO TECNOLÓGICA E CIDADANIA COM INCORPORAÇÃO DAS RETIFICAÇÔES 01, 02 e 03**

**– 2022 –**

O Pró-Reitor de Ensino do Instituto Federal de Educação, Ciência e Tecnologia do Rio Grande do Norte – IFRN, usando das atribuições que lhe confere a Portaria nº. 1778/2020-RE/IFRN, em cumprimento ao que determinam o Decreto nº 5.154, [de 23 de julho de 2004,](http://www.planalto.gov.br/ccivil_03/_ato2004-2006/2004/decreto/d5154.htm) a Lei nº 9.394, [de 20 de dezembro de 1996,](http://www.planalto.gov.br/ccivil_03/leis/l9394.htm) e suas alterações posteriores, faz saber aos interessados que estarão abertas as inscrições para o **Programa de Iniciação Tecnológica e Cidadania 2022**, conforme normas a seguir:

## **DA NATUREZA E DO OBJETIVO DO PROGRAMA**

- 1 O Programa de Iniciação Tecnológica e Cidadania (ProITEC) é um curso de Formação Inicial e Continuada, na modalidade de Educação a Distância, com carga-horária total de 160 horas.
- 2 O ProITEC objetiva o aprofundamento de aprendizagem de alunos das escolas da rede pública de ensino do Estado do Rio Grande do Norte, contemplando as disciplinas de Língua Portuguesa, Matemática e Ética e Cidadania.
- 3 Poderão participar do ProITEC alunos que:
	- a) **estejam regularmente matriculados no 9º ano do Ensino Fundamental em escola da rede pública de ensino**  e que tenham cursado todas as "séries", ou "anos" anteriores do Ensino Fundamental, **EXCLUSIVAMENTE,** em escola da rede pública de ensino.
	- b) tenham cursado **TODO** o Ensino Fundamental (1º ao 9º ano), **EXCLUSIVAMENTE**, em escola da rede pública de ensino.
	- 3.1 Compreendem a rede pública de ensino somente as escolas públicas municipais, estaduais e federais, mantidas **exclusivamente** pelos municípios, pelos estados da federação brasileira ou pela união.
		- 3.1.1 Estudantes de escolas públicas que tenham, **em algum momento, cursado em escolas particulares parte do ensino fundamental**, ou que houver cursado séries de ensino fundamental em Escolas Comunitárias, Escolas Filantrópicas e/ou Escolas Cenecistas, não gratuitas ou similares, **ainda que com a percepção de bolsa de estudos**, **NÃO** se enquadram dentre os que poderão participar do ProITEC,
	- 3.2 Não há limite de vagas oferecidas para o ProITEC.

#### **DAS INSCRIÇÕES**

- 4 A inscrição do aluno será feita exclusivamente via INTERNET, na **Área do Candidato**, por meio do sítio [https://inscricoes.funcern.org,](https://inscricoes.funcern.org/) no período informado no Anexo IV deste Edital.
	- 4.1 No formulário de inscrição será obrigatório informar o número de documento oficial de identificação e do CPF **do próprio candidato**.
	- 4.2 O aluno que não tenha acesso à INTERNET poderá fazer a sua inscrição em qualquer um dos *campi* do IFRN, em dias úteis, nos horários de funcionamento de acordo com o Anexo I deste Edital.
	- 4.3 O candidato (ou responsável legal, para menores de 18 anos) é responsável exclusivo pelas informações prestadas no formulário de inscrição.
	- 4.4 O IFRN e a FUNCERN não se responsabilizam pela não efetivação da inscrição devido a quaisquer motivos de ordem técnica dos computadores, falhas de comunicação, congestionamento das linhas de comunicação, procedimento indevido do candidato, bem como por outros fatores que impossibilitem a transferência de dados, sendo de responsabilidade exclusiva do candidato acompanhar a situação de sua inscrição.
- 5 Nos termos da [Resolução nº 54/2016-CONSUP/IFRN,](https://portal.ifrn.edu.br/conselhos/consup/resolucoes/2016/resolucao-no-54-2016/view) os candidatos que desejarem ser identificados por **NOME SOCIAL** devem fazer essa solicitação mediante requerimento de atendimento especial **através do e-mail [inscricoesifrn@funcern.br](../../../../../../../../../../../../Downloads/inscricoesifrn@funcern.br)** durante o período de inscrição previsto no Anexo IV deste Edital.
	- 5.1 O IFRN e a FUNCERN se reservam o direito de exigir, a qualquer tempo, documentos que atestem a condição que motiva a solicitação de atendimento pelo nome social declarado.
- 6 Serão considerados documentos de identificação, para efeito de inscrição, um dos documentos a seguir, com FOTO QUE PERMITA A IDENTIFICAÇÃO DO PORTADOR e ASSINATURA LEGÍVEL: Carteira de Identidade (expedida pelas Secretarias de Segurança Pública ou pelas Forças Armadas, Polícias Militares, Ordens ou Conselhos que, por lei federal, tenha validade como documento de identidade), Carteira Profissional, Passaporte ou Carteira de Habilitação na forma da Lei nº 9.503/97.
- 6.1 Candidato portador de Carteira de Identidade INFANTIL, no momento de realização das provas, poderá ser submetido à identificação especial, na qual será realizada identificação grafológica (escrita).
- 6.1.1O candidato que se opuser a essa identificação especial estará, automaticamente, eliminado do programa.
- 7 O candidato terá direito **a apenas uma única inscrição** no ProITEC 2022. Em caso de confirmação de mais de uma inscrição, será validada apenas a de maior número de inscrição.
- 8 **Após a finalização do período de inscrições não será permitida a troca do** *campus* **ao qual o estudante está inscrito.**
- 9 Para gerar o **Boleto de Pagamento**, o candidato deverá acessar a *Área do candidato* e selecionar o botão *Boleto*. Esse procedimento irá gerar um boleto bancário em formato PDF, o qual poderá ser feito download ou impressão.
	- 9.1 O candidato deverá efetuar o pagamento da taxa de inscrição, no valor de **R\$ 30,00 (trinta reais) até a data informada no Anexo IV deste Edital.**
		- 9.1.1 O candidato deve observar se a quitação do boleto foi realizada na data de seu efetivo pagamento. Algumas instituições bancárias realizam o *agendamento* do pagamento para a data limite de vencimento do boleto bancário.
		- 9.1.2 É de responsabilidade do candidato o acompanhamento da confirmação do pagamento de sua inscrição. O IFRN e a FUNCERN não se responsabilizam por boletos bancários que não tiverem sua quitação dentro do prazo previsto neste edital.
		- 9.1.3 O valor da taxa de inscrição não será devolvido em hipótese alguma.
- 10 Poderá requerer isenção do pagamento da taxa de inscrição os candidatos amparados pelo Decreto nº 6.593, de 2 de [outubro de 2008,](http://www.planalto.gov.br/ccivil_03/_Ato2007-2010/2008/Decreto/D6593.htm) publicado no Diário Oficial da União de 3 de outubro de 2008, que, **cumulativamente**:
	- a) comprove inscrição no Cadastro Único para Programas Sociais do Governo Federal (CadÚnico), de que trata o Decreto nº 6.135, de 26 de junho de 2007, por meio de indicação do Número de Identificação Social - NIS, atribuído pelo Cadastro Único; e
	- b) for membro de família de baixa renda, nos termos do Decreto nº 6.135, de 26 de junho de 2007.
- 11 Para solicitar a **isenção de pagamento da taxa de inscrição**, o candidato deverá, no período de informado no Anexo IV deste Edital, horário local, realizar os seguintes procedimentos:
	- a) acessar a **Área do Candidato** [\(https://inscricoes.funcern.org\)](https://inscricoes.funcern.org/);
	- b) preencher o formulário de Requerimento de Isenção, no qual deverá, obrigatoriamente, ser informado o número do **NIS DO CANDIDATO** no CadÚnico (**com 11 dígitos**).
- 12 O **resultado da solicitação de isenção** e o **resultado final** serão divulgados a partir das datas informadas no Anexo IV deste Edital, ambos na **Área do Candidato** [\(https://inscricoes.funcern.org\)](https://inscricoes.funcern.org/).
- 13 Caso o candidato não seja contemplado com a isenção, a sua inscrição só será confirmada após o pagamento da taxa de inscrição. Este pagamento deverá ser realizado até a data informada no Anexo IV deste Edital.
- 14 O candidato que não efetuar o pagamento correspondente à taxa de inscrição prevista neste Edital estará eliminado deste programa, exceção feita apenas ao candidato isento da taxa de inscrição.
- 15 O candidato que necessite de atendimento especializado para realização da prova, deverá indicar no formulário de inscrição, em campo próprio, a sua necessidade, especificando o tipo de atendimento que a Instituição deverá dispensar no local das provas para garantir a sua participação no Processo Seletivo.
	- 15.1O candidato que precisar de condições diferenciadas para realizar as provas deverá especificar, na Área do Candidato, o tratamento diferenciado adequado, e anexar laudo médico que ateste a necessidade, com expressa referência ao código correspondente da Classificação Internacional de Doenças (CID).
		- 15.1.1 A solicitação de condições especiais para a realização das provas será atendida obedecendo-se a critérios de viabilidade e de razoabilidade.
		- 15.1.2 A candidata que tiver necessidade de amamentar durante a realização das provas deverá requerer tal condição de atendimento especial no ato de inscrição e levar, no dia da aplicação das provas, um acompanhante, que ficará em sala reservada e que será responsável pela guarda da criança.
		- 15.1.3 A candidata que levar criança a ser amamentada e não levar acompanhante para ficar com a criança, não poderá ficar com a criança na sala em que será realizada as provas, de forma que não poderá prestar as provas.
	- 15.2 O candidato deverá consultar o parecer da solicitação, a partir da data informada no Anexo IV deste Edital**,** na **Área do Candidato**.
	- 15.3 O candidato deve estar ciente de que as informações prestadas, sobre a condição que motiva a solicitação de atendimento diferenciado, devem ser exatas e fidedignas, sob pena de responder por crime conta a fé pública e de ser eliminado do Processo Seletivo.
	- 15.4 Nos termos do Artigo 27 do [Decreto nº 3.298 de 20/12/1999](http://www.planalto.gov.br/ccivil_03/decreto/D3298.htm) o não cumprimento, pela pessoa com deficiência, ao que prevê o item 15.1 desobriga o IFRN e a FUNCERN do atendimento da solicitação de atendimento diferenciado.

# **DA DOCUMENTAÇÃO**

- 16 Para homologação de sua inscrição no ProITEC, todo candidato deverá apresentar a seguinte documentação, no período informado no Anexo IV deste Edital.
	- a) uma foto 3x4 recente;
	- b) documento de identificação, em conformidade com o item 6, registrado no ato da inscrição (fotocópia e original);
	- c) comprovante de pagamento da taxa de inscrição (fotocópia e original);
- d) certidão/declaração escolar que comprove a escolaridade (fotocópia e original) modelo no **Anexo III** deste Edital, para a condição referida no Item 3, alínea "a";
- e) Histórico Escolar do Ensino Fundamental (fotocópia e original), para a condição referida no Item 3, alínea "b".
- 16.1 O candidato que não entregar toda a documentação descrita no item 16 ou entregar em desacordo às condições previstas no item 3 deste Edital, não terá sua inscrição homologada e será eliminado do ProITEC 2022.
	- 16.1.1 O candidato que por motivo de perda, furto ou roubo não estiver em poder do seu documento de identificação previsto na alínea "b" do item 16 ou qualquer um dos outros previstos no item 6 deste Edital, poderá realizar sua homologação com a apresentação de Boletim de Ocorrência (fotocópia e original) com prazo de emissão de no máximo de 30 (trinta) dias consecutivos. (inclusão dada pela retificação 01)
	- 16.1.2 O candidato que deu entrada nos órgãos oficiais para emissão de seu documento de identificação e que, por motivo de força maior, não tenha recebido o original de seu documento, poderá realizar sua homologação com a apresentação do protocolo de solicitação (fotocópia original).(inclusão dada pela retificação 01)
	- 16.1.3 Os candidatos que se enquadrarem nos casos previstos nos subitens 16.1.1 e 16.1.2 deste Edital, deverão, **obrigatoriamente**: (inclusão dada pela retificação 01)
		- a) assinar, no momento de entrega da documentação para homologação, o **Termo de Compromisso** apresentado no Anexo V deste Edital. No caso dos candidatos menores de 18 (dezoito) anos, o Termo de Compromisso deverá ser assinado pelo responsável legal.
		- b) apresentar seu documento de identificação (fotocópia e original) ao campus no qual está inscrito até o dia **05 de setembro de 2022**, sob pena de ter sua matrícula no ProITEC cancelada.
	- 16.1.4 A solicitação de alteração de numeração de documentos no formulário de inscrição deverá ser informada à Funcern através do e-mail **[inscricoesifrn@funcern.br](mailto:inscricoesifrn@funcern.br)**, **impreterivelmente**, até o dia **05 de setembro de 2022***.* Para tanto, o candidato deverá colocar como assunto da mensagem "**Atualização de documento de identificação**", informar o seu nome e número de inscrição e enviar, em anexo, cópia do documento de identificação. (inclusão dada pela retificação 01)
- 16.2 Os procedimentos para entrega da documentação prevista no item 16 estão descritos no item 17 deste Edital.
- 16.3 O **Resultado Preliminar da homologação das inscrições** e o **Resultado Final** serão divulgados a partir das datas informadas no Anexo IV deste Edital, ambos na **Área do Candidato** [\(https://inscricoes.funcern.org\)](https://inscricoes.funcern.org/).

# **DO MATERIAL DIDÁTICO**

- 17 O ProITEC disponibilizará ao aluno homologado, como material didático, **um livro texto** para subsidiar seus estudos.
	- 17.1 No momento da inscrição no ProITEC, o candidato indicará sua opção por ter acesso ao livro texto na versão impressa ou virtual.
		- 17.1.1 A entrega da documentação listada no item 16 e o recebimento do **material didático impresso** será no formato **PRESENCIAL** e ocorrerá nos endereços indicados no Anexo I deste edital nos respectivos campi de inscrição dos candidatos, no período informado no Anexo IV deste Edital.
		- 17.1.2 O material didático impresso será entregue mediante apresentação da documentação prevista no item 16 deste Edital, exclusivamente, aos estudantes que atenderem às condições previstas no item 3 deste edital.
		- 17.1.3 Os candidatos que optarem apenas pelo material didático virtual não receberão o material na versão impressa e acessarão o **livro texto** no endereço [https://ead.ifrn.edu.br/portal/cursos/cursos](https://ead.ifrn.edu.br/portal/cursos/cursos-abertos/proitec/)[abertos/proitec/.](https://ead.ifrn.edu.br/portal/cursos/cursos-abertos/proitec/)
		- 17.1.4 O **material didático virtual** estará disponibilizado no endereço [https://ead.ifrn.edu.br/portal/cursos/cursos](https://ead.ifrn.edu.br/portal/cursos/cursos-abertos/proitec/)[abertos/proitec/](https://ead.ifrn.edu.br/portal/cursos/cursos-abertos/proitec/) e ficará disponível para todos os alunos participantes do ProITEC.
	- 17.2 Os candidatos que não apresentarem toda documentação prevista no item 16 no período informado no Anexo IV deste Edital serão eliminados do ProITEC 2022.

# **DO CARTÃO DE INSCRIÇÃO**

18 O cartão de Inscrição para realização da prova estará disponível para impressão a partir da data informada no Anexo IV deste Edital.

18.1 Para impressão do cartão de inscrição, o candidato deverá acessar a **Área do Candidato** [\(https://inscricoes.funcern.org\)](https://inscricoes.funcern.org/).

19 O Cartão de Inscrição indicará o dia, a hora e o local de realização das provas.

# **DO PROCESSO AVALIATIVO**

- 20 O processo avaliativo do ProITEC do IFRN constará da aplicação de uma **AVALIAÇÃO PRESENCIAL** composta por 40 (quarenta) questões de múltipla escolha, assim organizadas:
	- a) Prova I 15 (quinze) questões de Língua Portuguesa;
	- b) Prova II 15 (quinze) questões de Matemática; e,
	- c) Prova III 10 (dez) questões de Ética e Cidadania.
- 21 As provas serão baseadas nos conteúdos do Ensino Fundamental, conforme programa constante no Anexo II deste Edital.
- 22 O escore da avaliação será disponibilizado pelo número de acertos de questões em cada uma das três provas descritas no item 20.
- 23 O aluno que realizar a avaliação terá disponibilizado o **Certificado Digital de Participação no ProITEC 2022**, a partir da data informada no Anexo IV deste Edital
- 24 O aluno deverá requisitar seu **Certificado Digital de Participação no ProITEC 2022** junto a secretaria acadêmica do *campus* ao qual está inscrito, em dias úteis, nos horários de funcionamento de acordo com o Anexo I deste Edital.
	- 24.1 O aluno que não realizar a avaliação ou tiver rendimento igual a zero em qualquer uma das disciplinas descritas no item 20 deste Edital não terá direito ao Certificado de Participação.

#### **DA APLICAÇÃO DA AVALIAÇÃO PRESENCIAL**

- 25 A **AVALIAÇÃO** do ProITEC será realizada na data informada no Anexo IV deste Edital, no horário das **13h00min às 17h00min**, nos locais indicados no Cartão de Inscrição.
- 26 O aluno realizará a avaliação no *campus* do IFRN para o qual fez inscrição, nos endereços indicados no Cartão de Inscrição, exceto em caso de o número de alunos inscritos excederem a capacidade física da referida unidade. Nesse caso, será indicado outro local dentro do município no qual o *Campus* está localizado.
- 27 O acesso ao recinto onde se realizará a prova ocorrerá das **12h00min às 12h45min** (horário oficial local).
	- 27.1 Os portões serão fechados às **12h45min** (horário oficial local), devendo o aluno comparecer ao local com, no mínimo, 01 (uma) hora de antecedência ao fechamento dos portões.
	- 27.2 O aluno que chegar após o fechamento dos portões não poderá realizar as provas.
- 28 Para ter acesso à sala de provas, o aluno deverá apresentar o **original do documento de identificação,** usado para fazer a inscrição, e o Cartão de Inscrição, que será apresentado somente se solicitado.
	- 28.1 Em caso de perda ou roubo do documento de identificação usado para fazer a inscrição, o aluno poderá apresentar outro documento de identificação, de acordo com o item 6 deste Edital, sendo o fato registrado em ata.
	- 28.2 Em caso de perda ou roubo do documento de identificação e não existindo outro documento entre os previstos no item 6, o aluno deverá **obrigatoriamente** apresentar o Boletim de Ocorrência Policial no qual conste a perda ou o extravio do mesmo, com prazo de emissão de no máximo de 30 (trinta) dias consecutivos; e obter autorização da Comissão Central do ProITEC, sendo o fato registrado em ata. Sem esse documento, o aluno não será autorizado a realizar a prova.
		- 28.2.1 O aluno nesta situação será submetido à identificação especial, por meio de identificação grafológica (escrita).
		- 28.2.2 O aluno que se opuser a essa identificação especial estará, automaticamente, eliminado do programa.
		- 28.2.3 No caso de não cumprimento ao previsto no item 28.2 ou de não confirmação entre as informações da identificação especial e o documento apresentado pelo candidato, este será **eliminado** do programa e poderá responder judicialmente.
- 29 Não será permitido ao aluno realizar a avaliação portando arma, boné, aparelhos eletrônicos (telefone celular, *smartphone*, *smartwatch*, *tablet*, relógio analógico, relógio digital, relógio com calculadora, câmera fotográfica, aparelho para surdez, tocadores MP3, dentre outros), dicionário, apostila, material didático, livros ou outros materiais impressos. 29.1 Caso seja identificado que o candidato esteja com algum dos materiais citados no item 29, estes deverão ser guardados em envelope específico fornecido pela FUNCERN.

29.2 No caso de telefone celular, o mesmo deverá permanecer guardado no envelope e manter-se desligado durante toda a aplicação da prova.

29.3 A emissão de sons de qualquer um dos equipamentos guardados no envelope durante a aplicação da prova, mesmo que desligado, implicará a eliminação do candidato.

- 30 Nas situações que se fizerem necessárias, a FUNCERN poderá, a qualquer momento, durante a aplicação das provas, solicitar à autoridade competente a identificação datiloscópica (escrita) e/ou fazer uma vistoria rigorosa em qualquer candidato, inclusive utilizando detectores de metal.
- 31 O aluno receberá, no momento da avaliação, um Caderno de Provas constando de 40 (quarenta) questões de múltipla escolha.

31.1 Cada uma das questões de múltipla escolha terá 04 (quatro) opções de resposta, das quais apenas uma será correta.

- 32 Além do Caderno de Provas, o aluno receberá uma Folha de Respostas na qual deverá responder às questões de múltipla escolha.
	- 32.1 Na Folha de Respostas, constará o nome do aluno, o número de inscrição, o local e a data de realização das provas.
	- 32.2 O aluno deverá verificar se os dados constantes na Folha de Respostas estão corretos e, existindo algum erro, comunicar o fato imediatamente ao fiscal de sala.
	- 32.3 O aluno deverá assinar a Folha de Respostas no espaço apropriado.
	- 32.4 Para preenchimento da Folha de Respostas, deverá ser utilizada, **obrigatoriamente, caneta esferográfica de tinta azul ou preta e, exclusivamente, fabricada em material transparente.**
		- 32.4.1 Recomenda-se a utilização de caneta esferográfica de tinta azul ou preta para minimizar qualquer tipo de problema durante a leitura óptica das Folhas de Respostas. O aluno que não seguir essa recomendação estará assumindo, exclusivamente, qualquer erro na correção de suas Folhas de Respostas gerado pela dificuldade na leitura óptica.
		- 32.4.2 A Folha de Respostas não poderá ser rasurada, dobrada, amassada ou danificada, uma vez que não pode ser substituída.
	- 32.5 Não será computado para o aluno questão sem resposta, rasurada ou com mais de uma alternativa assinalada.
- 33 O aluno terá o tempo máximo de 4 (quatro) horas para responder a todas as questões do Caderno de Prova e preencher a Folha de Respostas das questões de múltipla escolha.
- 34 Ao retirar-se definitivamente da sala, o aluno deverá entregar ao fiscal a Folha de Respostas das questões de múltipla escolha, somente podendo levar consigo o Caderno de Prova, após transcorridas 4 (quatro) horas do início da aplicação.
- 35 O **Gabarito Preliminar** e o **Gabarito Oficial Definitivo** das questões de múltipla escolha serão divulgados no sítio do IFRN [\(http://www.ifrn.edu.br\)](http://www.ifrn.edu.br/) e/ou no sítio da FUNCERN [\(www.funcern.br\)](../../../../../../../../../../../../Downloads/www.funcern.br), nas datas informadas no Anexo IV deste Edital.

#### **DA CORREÇÃO DA AVALIAÇÃO PRESENCIAL**

- 36 As Folhas de Respostas das questões de múltipla escolha serão corrigidas por sistema eletrônico de computação.
	- 36.1 O aluno é o único responsável pela marcação correta e legível das alternativas na folha de resposta das questões de múltipla escolha.
	- 36.2 A Nota da Prova será expressa pelo número de acertos de questões em cada uma das três provas descritas no item 20.

#### **DOS RESULTADOS**

37 Os alunos terão acesso ao extrato de desempenho da avaliação do ProITEC, SEM CLASSIFICAÇÃO, a partir da data informada no Anexo IV deste Edital, na **Área do Candidato** [\(https://inscricoes.funcern.org\)](https://inscricoes.funcern.org/).

## **DOS RECURSOS**

- 38 Caberá recurso à Organização do Processo contra:
	- a) o resultado da homologação de inscrição, no dia útil seguinte à divulgação do resultado preliminar das homologações;
	- b) o gabarito ou o conteúdo das questões de múltipla escolha, no dia útil seguinte à divulgação do Gabarito Preliminar.
- 39 Para proceder **a interposição de recurso contra o resultado da homologação da inscrição**, o aluno deverá acessar o **Área do Candidato** [\(https://inscricoes.funcern.org\)](https://inscricoes.funcern.org/) e acionar a opção de interposição de recurso.
	- 39.1 O candidato deverá consultar na **Área do Candidato** [\(https://inscricoes.funcern.org\)](https://inscricoes.funcern.org/), a partir da data informada no Anexo IV deste Edital, o resultado dos recursos contra o resultado da homologação.
- 40 Para interpor **recurso contra o Gabarito Preliminar** ou o conteúdo das questões de múltipla escolha, o candidato deverá acessar a **Área do Candidato** [\(https://inscricoes.funcern.org\)](https://inscricoes.funcern.org/) e acionar a opção de interposição de recurso. 40.1 O candidato deverá consultar na **Área do Candidato**, a partir da data informada no Anexo IV deste Edital**,** o
	- parecer da banca de revisão.
	- 40.2 Admitir-se-á um único recurso, por questão, para cada candidato, relativo ao gabarito preliminar e ao conteúdo das questões.
- 41 Os recursos sem a devida fundamentação ou com identificação do candidato ou interpostos através de *fax*, correio, correio eletrônico ou por procuração não serão analisados.
- 42 Em hipótese alguma será aceita revisão de recurso, recurso do recurso ou recurso do Resultado Final da solicitação de isenção, do Resultado Final da homologação da inscrição e do Gabarito Oficial Definitivo.

#### **DO APROVEITAMENTO DA INSCRIÇÃO DO PROGRAMA PROITEC**

- 43 O aluno **homologado** e **regularmente matriculado** no ProITEC 2022 estará **ISENTO do pagamento de inscrição para o Processo Seletivo destinado aos Cursos Técnicos de Nível Médio na forma Integrada**, para ingresso no primeiro semestre letivo de 2023.
	- 43.1 A Nota da Prova do ProITEC **NÃO** será utilizada para concorrer às vagas dos Cursos Técnicos de Nível Médio na forma Integrada ofertados pelo IFRN.
	- 43.2 O aluno do ProITEC 2022 deverá, **OBRIGATORIAMENTE**, inscrever-se para o Processo Seletivo destinado aos Cursos Técnicos de Nível Médio na forma Integrada, para ingresso no primeiro semestre letivo de 2023, no período de inscrições definido pelo Edital do referido processo, com previsão de publicação na data informada no Anexo IV deste Edital.

#### **DA ELIMINAÇÃO DO PROGRAMA**

- 44 A inexatidão ou irregularidade de informações, ainda que constatadas posteriormente, eliminará o aluno do ProITEC, declarando-se nulos todos os atos decorrentes de sua inscrição, inclusive a sua **isenção** no Processo Seletivo para ocupação de vagas dos Cursos Técnicos de Nível Médio na forma Integrada ofertados pelo IFRN para o ano letivo de 2023.
- 45 Será eliminado do ProITEC, sem prejuízo das sanções penais cabíveis, o aluno que,
	- a) não efetuar o pagamento correspondente à taxa de inscrição prevista neste Edital (com exceção dos alunos isentos de pagamento, conforme os Itens 10 e 11 deste Edital);
	- b) não apresentar a documentação completa prevista no item 16 deste Edital e no período estabelecido;
	- c) não cumprir os requisitos do Item 3;
	- d) não realizar a avaliação (presencial ou virtual);
- e) durante o período de aplicação da Avaliação Presencial:
	- i. não preencher a Folha de Respostas;
	- ii. burlar ou tentar burlar quaisquer das normas definidas neste Edital;
	- iii. for surpreendido passando ou recebendo auxílio para realização de quaisquer das provas;
	- iv. portar algum dos materiais descritos no Item 29;
	- v. comunicar-se com outros alunos ou qualquer pessoa estranha ao ProITEC;
	- vi. dispensar tratamento inadequado, incorreto ou descortês a qualquer pessoa envolvida no ProITEC, bem como perturbar, de qualquer modo, a ordem dos trabalhos relativos ao referido processo;
	- vii. recusar ou retardar a entrega da(s) Folha(s) de Respostas após o término do tempo estabelecido para a realização das provas;
	- viii. afastar-se da sala, sem o acompanhamento de um fiscal;
	- ix. ausentar-se da sala, portando o Caderno de Provas, antes de transcorrido o tempo mínimo estabelecido; ou
	- x. ausentar-se da sala, portando a Folha de Respostas, a qualquer tempo após o início da prova.
- f) a qualquer tempo:
	- i. tiver cometido falsidade ideológica com prova documental; ou
	- ii.utilizar-se de procedimentos ilícitos, devidamente comprovados por meio eletrônico, estatístico, visual ou grafológico.

## **DAS DISPOSIÇÕES FINAIS**

- 46 A inscrição do aluno implicará a aceitação total e incondicional das normas da [Organização Didática do IFRN](https://portal.ifrn.edu.br/ifrn/institucional/projeto-politico-pedagogico-1/lateral/menu-1/volume-3-organizacao-didatica) e instruções constantes neste Edital.
- 47 A FUNCERN reserva-se o direito de manter as Folhas de Respostas da Avaliação Presencial arquivadas por 60 (sessenta) dias consecutivos, a contar da divulgação do Resultado Final, sendo, depois desse período, enviadas para reciclagem.
- 48 É de inteira responsabilidade do aluno acompanhar a publicação dos resultados das etapas do ProITEC.
- 49 A inexatidão ou irregularidade de informações, ainda que constatadas posteriormente, eliminará o aluno do programa, declarando-se nulos todos os atos decorrentes de sua inscrição.
- 50 Não haverá, sob hipótese alguma, segunda chamada para a prova.
- 51 O aluno, em pleno uso de sua capacidade intelectual, poderá requerer à Coordenação de Aplicação da Avaliação Presencial do ProITEC atendimento diferenciado, no local de realização das provas, até 72 (setenta e duas) horas antes do seu início, mediante a apresentação de atestado médico, desde que sua necessidade de atendimento especial decorra de situação posterior ao período de inscrições.
- 52 Serão incorporados ao presente Edital, para todos os efeitos, quaisquer editais complementares que vierem a ser publicados pelo IFRN com vistas ao ProITEC, objeto deste Edital, bem como as disposições e instruções contidas no Caderno de Provas.
- 53 **Informações e demais esclarecimentos referentes ao presente processo seletivo poderão ser esclarecidos através do e-mail inscricoesifrn@funcern.br e/ou por mensagem através do WhatsApp (84) 99670-5522**.
- 54 Os casos omissos e as situações não previstas no presente Edital serão analisados pela Coordenação de Acesso Discente do IFRN.
- 55 Este Edital entra em vigor, a partir da data de sua publicação, sendo válido apenas para esta edição do ProITEC, revogadas as disposições em contrário.

Natal/RN, 20 de maio de 2022.

**DANTE HENRIQUE MOURA** Pró-Reitor de Ensino

# **Anexo ao Edital nº. 19/2022-PROEN/IFRN ANEXO I – ENDEREÇOS E HORÁRIOS DE ATENDIMENTO DOS** *CAMPI*

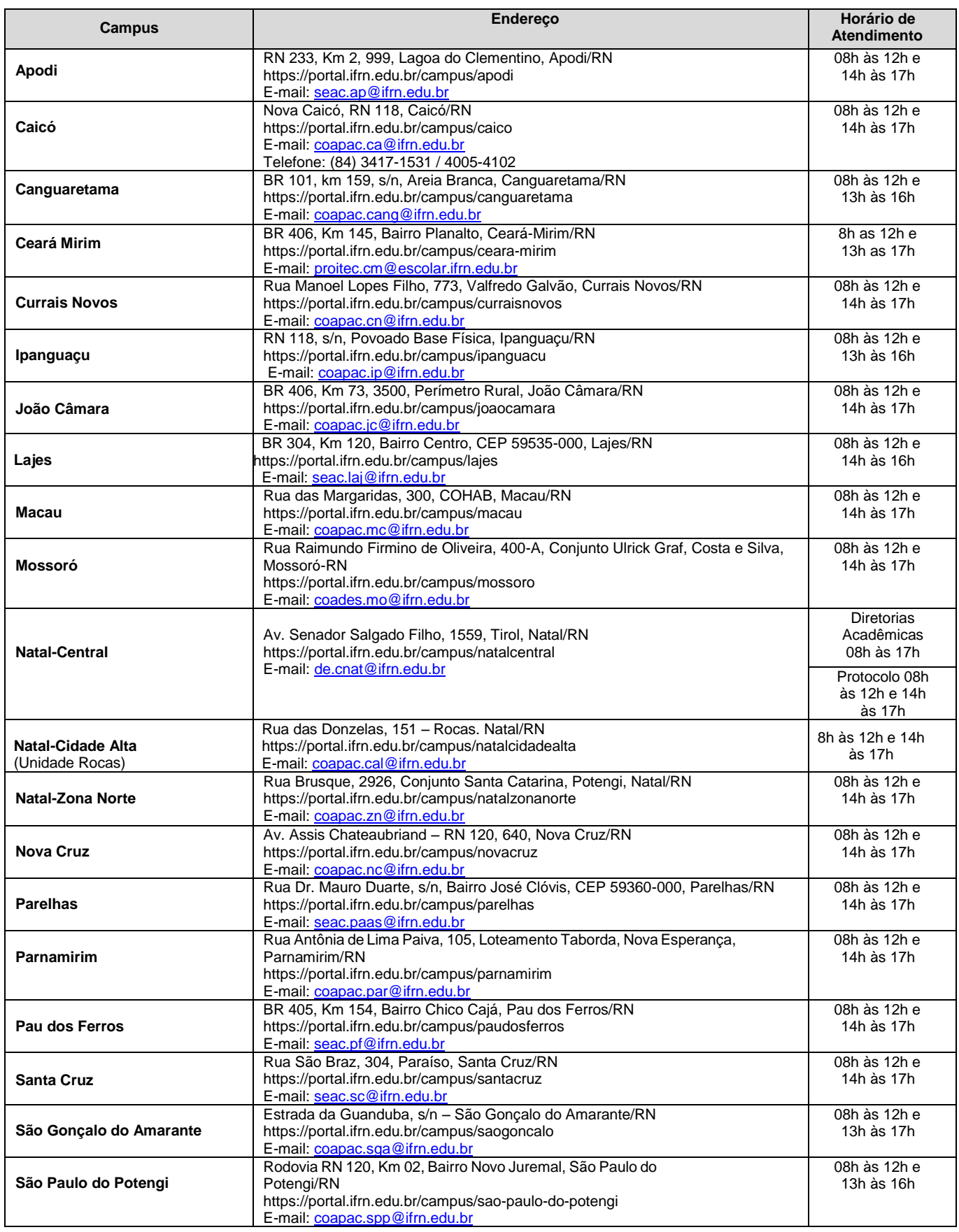

**Anexo ao Edital nº. 19/2022-PROEN/IFRN**

#### **ANEXO II – CONTEÚDOS PROGRAMÁTICOS E BIBLIOGRAFIA**

#### **LÍNGUA PORTUGUESA**

As questões de Língua Portuguesa privilegiarão o uso linguístico e, para tanto, tomarão o texto e os **gêneros textuais** como objeto de estudo, baseando-se nos seguintes eixos:

- 1. **Variação linguística**: histórica, geográfica, social e em relação a modalidade em uso
	- 1.1. Reconhecimento das diferentes variedades do português, levando em consideração o uso social;
	- 1.2. Reconhecimento do uso adequado do registro (oral ou escrito) ao gênero textual, considerando a situação de comunicação em que cada gênero está inserido.

#### 2. **Organização estrutural dos enunciados**

- 2.1. Identificação e seleção de elementos linguísticos nos vários níveis:
	- a) no **léxico**  os diferentes empregos das palavras;
		- b) na **morfologia – formação de palavras**: composição por justaposição, aglutinação, derivação, abreviação, siglas, abreviaturas
		- c) na **sintaxe** (estrutura das sentenças e concordância) observando os **termos da oração (**sujeito, predicado, complementos e adjuntos**)** e a **organização de períodos (**simples e composto por coordenação e subordinação)
- 2.2. Construção de paradigmas contrastivos, com base:
	- a) na função assumida pelos elementos na estrutura da sentença (**sujeito, predicado, complementos e adjuntos**) e do texto (mecanismos linguísticos de **coesão** e **coerência – substituição, repetição, elipse, antonímia, sinonímia**), e
	- b) no significado prototípico das **classes gramaticais.**
- 2.3. Resolução de problemas de ortografia, acentuação e pontuação.
- 2.4. **Relações de sentido entre orações/parágrafos:** comparação, efeito contrário, finalidade, condição e conclusão.

## 3. **Leitura**

- 3.1. Reconhecimento dos diversos **gêneros textuais**, privilegiando o uso público da linguagem;
- 3.2. Reconhecimento das **sequências textuais**: descritiva, narrativa e argumentativa;
- 3.3. Identificação de **idéias principais** e **acessórias;**
- 3.4. **Comparação de idéias** presentes em um ou em vários textos;
- 3.5. Identificação de **paráfrases** textuais;
- 3.6. Organização de **períodos** de forma coerente e coesa;
- 3.7. Identificação das **sequências descritiva, narrativa e argumentativa**, de forma coerente, nos gêneros textuais.

#### **MATEMÁTICA**

As questões de Matemática privilegiarão a utilização do raciocínio lógico na resolução de situações problema que envolvam os seguintes temas:

- 1. Identificação e o reconhecimento dos principais **conjuntos numéricos** (números naturais, números inteiros, números racionais, números irracionais e números reais); sistema de numeração decimal, binário e romano;
- 2. Utilização de diferentes **operações com números** (adição, subtração, multiplicação, divisão, potenciação e radiciação com números naturais, números inteiros, números racionais, números irracionais e números reais);
- 3. Obtenção de expressões algébricas equivalentes a uma expressão dada, por meio de **fatorações** e **simplificações**;
- 4. Interpretação e utilização de diferentes estruturas das **expressões algébricas** (monômios e polinômios);
- 5. Realização de **operações com monômios e polinômios**, assim como a identificação daquelas expressões que representam produtos notáveis, bem como a **fatoração e a simplificação de expressões algébricas**;
- 6. Determinação de solução de **equações**, **inequações** ou **sistemas de equações de primeiro grau**, como também de **equações do segundo grau**;
- 7. **Representação em sistemas de coordenadas cartesianas** da variação de grandezas identificando as que são grandezas diretamente ou inversamente proporcionais;
- 8. Registro da variação **de grandezas diretamente ou inversamente proporcionais**, utilizando estratégias tais como a resolução de **regra de três** simples, seja no cálculo de **porcentagens**, ou de juros (simples ou composto), montante, capital ou taxa utilizada no sistema de capitalização a **juros simples**;
- 9. Cálculo de medidas de **grandezas determinadas pela razão ou pelo produto de outras duas** (como a densidade demográfica, a velocidade, o consumo de energia elétrica e a escala);
- 10. Utilização de dígitos significativos em operações envolvendo **medidas** (de comprimento, de área, de volume ou capacidade, de tempo ou de massa), incluindo a representação em notação científica;
- 11. Identificação dos diferentes **polígonos** e procedimentos necessários para o cálculo da medida da área e perímetro de cada um deles;
- 12. Produção, a análise e a interpretação de transformações e ampliações (ou reduções) de **figuras geométricas planas**, identificando seus elementos e utilizando os conceitos de congruência e semelhança;
- 13. Utilização de **noções geométricas** como paralelismo, perpendicularismo e ângulo no estabelecimento de relações, inclusive métricas, em figuras bidimensionais e tridimensionais;
- 14. Utilização de fórmulas para cálculo de **áreas de superfícies planas** e para o **cálculo de volumes de sólidos geométricos**;
- 15. **Leitura e a interpretação de dados estatísticos** (em tabelas e gráficos) bem como a realização de procedimentos de cálculo com esses dados, como a determinação de média aritmética simples ou ponderada, bem como o cálculo da probabilidade de ocorrência de um evento;
- 16. Procedimentos de cálculo que necessitam dos Teoremas de Tales ou de Pitágoras.

#### **ÉTICA E CIDADANIA**

A disciplina de Ética e Cidadania tem como objetivo o estudo de temas relacionados ao cotidiano do cidadão, tais como, ética, cultura, diversidade cultural, sociedade, trabalho, política, meio ambiente e saúde, com o objetivo de contribuir para a formação de um estudante crítico e consciente de seu papel como sujeito produto e produtor da sociedade e da cultura em que está inserido e, portanto, responsável pelos processos de transformação social. Espera-se que o aluno:

- compreenda o sentido da ética como valor imprescindível para o exercício da cidadania e princípio fundamental nas relações humanas;
- respeite as diferenças culturais e étnicas;
- identifique a diversidade cultural e étnica como parte indissociável da existência humana;
- compreenda a importância da política e do trabalho para a construção de uma sociedade justa;
- perceba a importância de uma atuação profissional ética e cidadã no mundo do trabalho;
- compreenda a importância do estabelecimento do convívio social baseado nos princípios éticos;
- compreenda a noção de desenvolvimento sustentável como orientadora da atuação do profissional no mundo do trabalho;
- compreenda a preservação do meio ambiente como fator imprescindível para a sobrevivência humana no planeta; e
- compreenda a importância dos cuidados com a prevenção e manutenção da saúde.

As questões de Ética e Cidadania terão como temas orientadores:

- 1. Ética e cidadania;
- 2. Sociedade e trabalho;
- 3. Diversidade cultural e étnica;
- 4. Direitos humanos e direitos do cidadão;
- 5. Meio ambiente;
- 6. Desenvolvimento sustentável;
- 7. Saúde;
- 8. Política.

#### **BIBLIOGRAFIA**

IFRN. **Proteu na rota do descobrimento.** Natal: Editora do IFRN, 2010. (Livro texto) IFRN. **Proteu nas ondas da prática.** Natal: Editora do IFRN, 2010. (Livro de atividades)

# **< NOME DA ESCOLA > < ENDEREÇO DA ESCOLA > < Telefone da escola >**

# **DECLARAÇÃO**

Declaramos para os devidos fins que o aluno\_\_\_\_\_\_\_\_\_\_\_\_\_\_\_\_\_\_\_\_\_\_\_\_\_\_\_\_\_\_\_, RG \_\_\_\_\_\_\_\_\_\_\_\_\_\_\_\_\_\_\_\_\_, CPF \_\_\_\_\_\_\_\_\_\_\_\_\_\_\_\_\_\_\_\_\_\_\_, está regularmente matriculado no 9º ano do Ensino Fundamental nesta escola da rede pública de ensino e cursou **todas as "séries" ou "anos"** anteriores do Ensino Fundamental (1º ao 8º ano), **EXCLUSIVAMENTE**, em escola da rede pública de ensino.

\_\_\_\_\_\_\_\_\_\_\_\_\_\_\_\_\_\_, \_\_\_\_ de \_\_\_\_\_\_\_\_\_\_\_\_\_\_\_\_\_\_\_ de 2022.

\_\_\_\_\_\_\_\_\_\_\_\_\_\_\_\_\_\_\_\_\_\_\_\_\_\_\_\_\_\_\_\_\_\_\_\_\_\_\_\_\_\_\_ Nome, carimbo e assinatura do(a) Diretor(a) da Escola

# **Anexo ao Edital nº. 19/2022-PROEN/IFRN**

# **ANEXO IV – CRONOGRAMA DO PROCESSO SELETIVO**

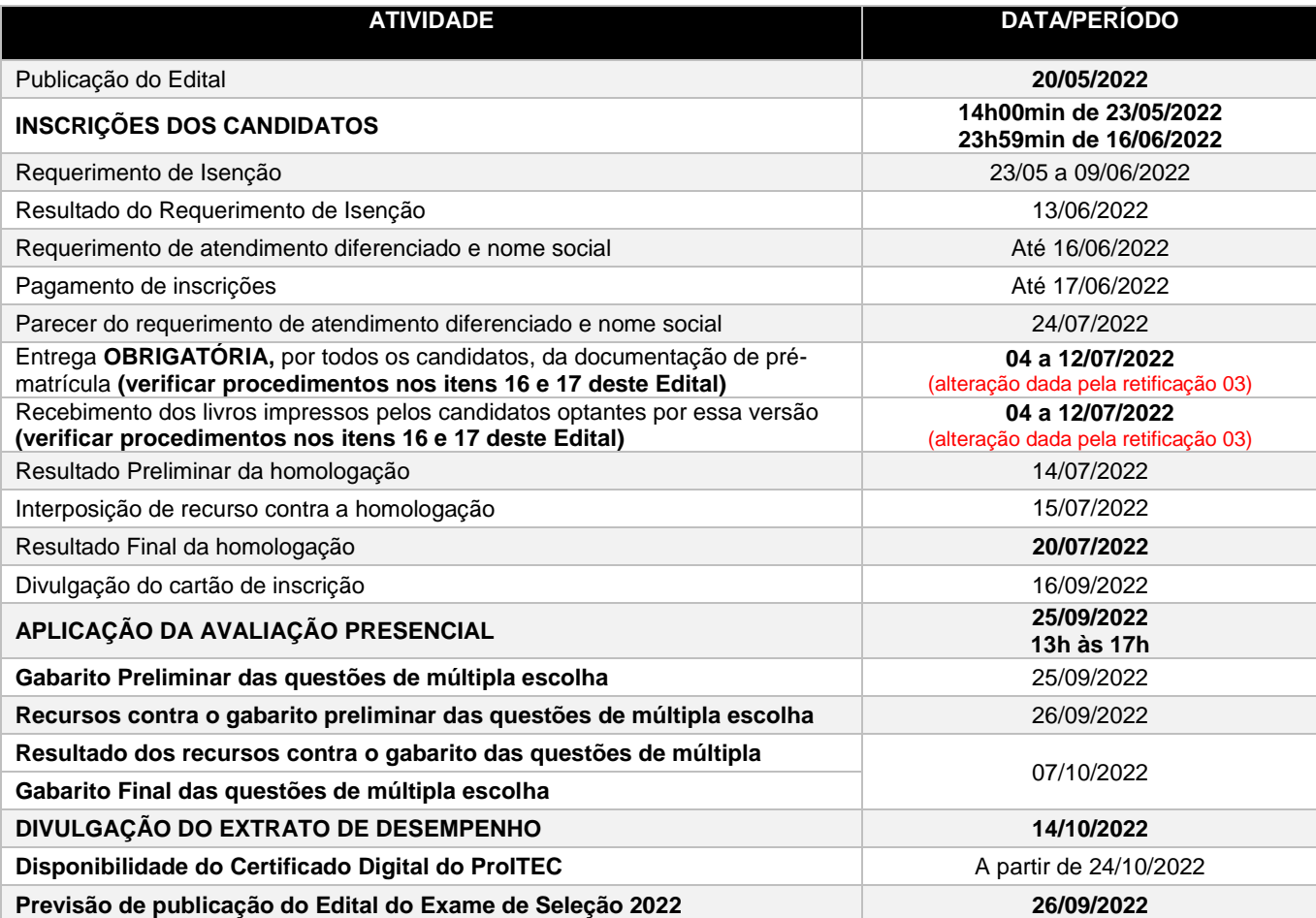

#### **Anexo ao Edital Nº 19/2022-PROEN/IFRN**

#### **ANEXO V – MODELO DE TERMO DE COMPROMISSO**

(inclusão dada pela retificação 01)

#### **MINISTÉRIO DA EDUCAÇÃO SECRETARIA DE EDUCAÇÃO PROFISSIONAL E TECNOLÓGICA INSTITUTO FEDERAL DE EDUCAÇÃO, CIÊNCIA E TECNOLOGIA DO RIO GRANDE DO NORTE PRO-REITORIA DE ENSINO**

# **TERMO DE COMPROMISSO**

 $Eu, \qquad \qquad$ \_\_\_\_\_\_\_\_\_\_\_\_\_\_\_\_\_\_\_\_\_\_\_\_, de nº de inscrição\_\_\_\_\_\_\_\_\_\_\_\_\_\_\_\_\_\_\_\_\_\_\_\_\_\_\_\_\_\_\_\_\_\_\_\_\_ no Edital 19/2022-PROEN/IFRN - PROGRAMA DE INICIAÇÃO TECNOLÓGICA E CIDADANIA 2022 no Campus \_\_\_\_\_\_\_\_\_\_\_\_\_\_\_\_\_\_\_\_\_\_\_\_\_\_\_\_\_\_\_\_\_\_\_\_\_\_\_\_\_\_\_\_\_\_\_\_\_\_\_\_\_\_\_\_\_\_\_\_\_\_\_\_\_\_\_ do IFRN, telefone Lette (assumo o compromisso de apresentar o documento de identificação (fotocópia e original) ao campus no qual estou inscrito até o dia 05 de setembro de 2022, sob pena de ter minha matrícula no ProITEC cancelada.

**Declaro estar ciente de que caso não apresente o documento de identificação de acordo com as normas previstas no edital e até a data estipulada acima, MINHA MATRÍCULA PODERÁ SER CANCELADA**.

\_\_\_\_\_\_\_\_\_\_\_\_\_\_\_\_\_\_\_\_\_\_\_\_\_\_\_\_\_\_/RN, \_\_\_\_\_\_ de \_\_\_\_\_\_\_\_\_\_\_\_\_\_\_\_\_\_\_\_ de 2022.

\_\_\_\_\_\_\_\_\_\_\_\_\_\_\_\_\_\_\_\_\_\_\_\_\_\_\_\_\_\_\_\_\_\_\_\_\_\_\_\_\_\_\_\_\_\_\_\_\_\_\_\_\_\_\_\_\_\_\_ Assinatura do Aluno(a) (caso o aluno seja menor de idade, assinatura do responsável)

\_\_\_\_\_\_\_\_\_\_\_\_\_\_\_\_\_\_\_\_\_\_\_\_\_\_\_\_\_\_\_\_\_\_\_\_\_\_\_\_\_\_\_\_\_\_\_\_\_\_\_\_\_\_\_\_\_\_\_\_\_\_\_\_\_\_\_\_\_\_\_\_\_\_\_\_\_\_\_\_\_\_\_\_ Nome completo do responsável

> \_\_\_\_\_\_\_\_\_\_\_\_\_\_\_\_\_\_\_\_\_\_\_\_\_\_\_\_\_\_\_\_\_\_\_\_\_\_\_\_\_\_\_\_\_\_\_\_\_\_\_\_\_\_\_\_\_\_\_ CPF do responsável